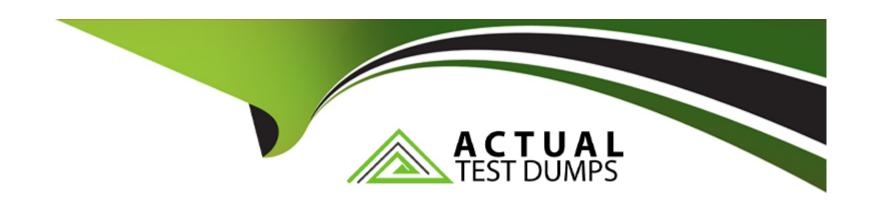

# Free Questions for PR000007 by actualtestdumps

**Shared by Reid on 29-01-2024** 

For More Free Questions and Preparation Resources

**Check the Links on Last Page** 

| Question Type: M | lultipleChoice |
|------------------|----------------|
|------------------|----------------|

Pmcmd is used for which of the following tasks?

### **Options:**

- A- Delete workflow, schedule workflow, ping service.
- B- Start workflow, schedule workflow, ping service.
- C- Start workflow, delete task, ping service.
- D- Start workflow, schedule workflow, copy workflow.

#### **Answer:**

В

### **Explanation:**

http://www.folkstalk.com/2012/10/pmcmd-command-usage-in-informatica.html

### **Question Type:** MultipleChoice

In reference to relational connections created in the PowerCenter Workflow Manager, which one of the following statements is true?

### **Options:**

- A- The connection environment SQL executes when a session connects to the database.
- B- The transaction environment SQL executes Just before a COMMIT against the target.
- C- The transaction environment SQL causes PowerCenter to ignore the Transaction Control Transformation.
- D- You can use the connection environment SQL to set folder permissions in the PowerCenter repository database.

#### **Answer:**

Α

### **Explanation:**

http://www.info-etl.com/course-materials/tips-power-center-9

### **Question Type:** MultipleChoice

Which statement is true regarding object copy across folders in the Repository Manager?

### **Options:**

- A- You can copy an object even though it has been checked out or has a write-intent lock.
- B- The Repository service will lock the repository database until the objects have been copied.
- **C-** It is best practice to export the objects as XML prior to performing the copy operation.
- D- You must have write permissions in both the origin folder and the destination folder.

### **Answer:**

В

## **Question 4**

**Question Type:** MultipleChoice

What is the purpose of operating system profiles?

### **Options:**

- A- To allow two or more workflows to run on the same node under different operating system users.
- B- To allow two or more Integration Services to run on the same node under differed operating system users.
- C- To allow two or more workflows to run on the same node while accessing different database connection users.
- D- To allow two or more Integration Services to run a single workflow on two or more different nodes with different operating systems.

#### **Answer:**

D

### **Question 5**

**Question Type:** MultipleChoice

Complete this sentence Each operating system profile can have a different \_?

| Options:                                      |                                    |                 |  |
|-----------------------------------------------|------------------------------------|-----------------|--|
| A- Integration Service                        |                                    |                 |  |
| B- Node                                       |                                    |                 |  |
| C- Process variable root directory            |                                    |                 |  |
| D- Log agent                                  |                                    |                 |  |
|                                               |                                    |                 |  |
| Answer:                                       |                                    |                 |  |
| С                                             |                                    |                 |  |
|                                               |                                    |                 |  |
|                                               |                                    |                 |  |
| Question 6                                    |                                    |                 |  |
| Question Type: MultipleChoice                 |                                    |                 |  |
|                                               |                                    |                 |  |
| Which statement below best descri             | bes how to change a worker node to | a gateway node? |  |
|                                               |                                    |                 |  |
|                                               |                                    |                 |  |
|                                               |                                    |                 |  |
| Options:                                      |                                    |                 |  |
| Options:  A- By changing a property of the no | nde.                               |                 |  |

- B- By changing a property of the node and the domain.
- C- By changing a property of the node and setting each service that runs on that node to Primary node
- D- By reinstalling the Service Manager on that node and configuring it to run as a gateway node.

#### **Answer:**

Α

### **Question 7**

### **Question Type:** MultipleChoice

When using pmrep to import objects from XML which choice would be following best practice?

### **Options:**

- A- Run pmrep In Interactive mode so each conflict can be answered directly.
- B- Use a control file.
- C- Use a shell script or batch file.
- D- Import the objects manually instead of using pmrep so the conflicts can be handled in the XML import wizard.

| nswer:                                                                   |  |
|--------------------------------------------------------------------------|--|
|                                                                          |  |
|                                                                          |  |
| uestion 8                                                                |  |
| stion Type: MultipleChoice                                               |  |
| hich application(s) can be used to copy a PowerCenter repository folder? |  |
| ptions:                                                                  |  |
| - The Repository Manager.                                                |  |
| - The Repository Manager or the Informatica Administrator.               |  |
| The Repository Manager or the Designer.                                  |  |
|                                                                          |  |

**Answer:** 

В

| Question Type: M | lultipleChoice |
|------------------|----------------|
|------------------|----------------|

How many different repository services can be associated with a single integration service?

### **Options:**

- A- One
- B- One or more
- C- Zero or more
- D- One if the integration service is not part of a grid, more than one if It is part of a grid

#### Answer:

Α

### **Explanation:**

http://datawarehouse.ittoolbox.com/groups/technical-functional/informatical/associating-a-single-repository-with-two-integration-services-3300097

### **Question Type:** MultipleChoice

Why should you use PowerCenter Metadata Exchange (MX) views rather than querying the PowerCenter repository tables directly- i.e. the ones that begin with OPB\_?

### **Options:**

- A- Querying the PowerCenter repository tables directly is a violation of the PowerCenter license and terms of use.
- **B-** PowerConter repository tables store most data in proprietary binary format and hence are not directly readable. This binary format improves performance.
- C- Stored (hard-coded) queries against the repository tables may become invalid upon a repository version upgrade due to the fact that the repository table structures may change.
- **D-** It is not possible to query the repository tables directly.

#### **Answer:**

В

### To Get Premium Files for PR000007 Visit

https://www.p2pexams.com/products/pr000007

### **For More Free Questions Visit**

https://www.p2pexams.com/informatica/pdf/pr000007

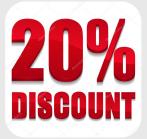